# **Virtuelle Poststelle**

# **Datenschutzerklärung**

Bei jedem Aufruf des Internetportals der Stadtverwaltung Ostfildern erhebt, verarbeitet und nutzt die Stadtverwaltung Daten im Rahmen der gesetzlichen Bestimmungen. Der Rahmen der gesetzlichen Bestimmungen richtet sich nach dem Telemediengesetz, dem Rundfunkstaatsvertrag und dem Landesdatenschutzgesetz Baden-Württemberg. Die nachfolgenden Grundsätze werden hierbei stets gewährleistet.

Immer wenn Sie eine Seite der VPS (vps.kdrs.de oder ekp.dvvbw.de) aufrufen, werden automatisch Daten in einer Protokolldatei gespeichert. Die Daten dienen rein statistischen Zwecken. Sie werden nach 30 Tagen gelöscht

Personenbezogene Daten werden verarbeitet (erhoben, genutzt oder gespeichert), wenn Sie diese Daten freiwillig etwa bei der Kontaktaufnahme angeben. Alle Webseiten mit Formulareingabefeldern sind durch SSL-Verschlüsselung gegen die Einsichtnahme Dritter geschützt, wie in § 13 Abs. 4 Satz 3 TMG gefordert.

### **Zugangseröffnung für die elektronische Kommunikation**

Die virtuelle Poststelle (VPS) der Stadtverwaltung Ostfildern ist eine Kommunikationsplattform zur sicheren und rechtsverbindlichen Kommunikation nach §3a Landesverwaltungsverfahrensgesetz (LVwVfG) (Elektronik-Anpassungsgesetz).

Das zentrale Element der VPS ist ein Webportal, das für alle Bürger offen steht. Möchten Sie eine Anfrage, einen Antrag, eine Beschwerde oder einen Widerspruch an die Stadtverwaltung elektronisch einreichen, können Sie dies über die VPS tun.

Sie können elektronische Anfragen auch direkt an die zuständige Behörde richten, falls diese für dienstliche Zwecke entsprechende E-Mail-Adressen bereithält. Eine solche Kommunikation ist jedoch nicht vor dem Einblick Dritter geschützt, während Sie bei der Verwendung der Virtuellen Poststelle verschlüsselt und von anderen nicht einsehbar mit der Behörde kommunizieren können. Verschlüsselte Mails nimmt die Stadtverwaltung Ostfildern derzeit gemäß § 3a Abs. 1 Satz 2 LVwVfG nur über die Virtuelle Poststelle entgegen.

Bitte beachten Sie, dass für alle Anträge, für die die gesetzliche Schriftform vorgesehen ist, eine rechtswirksame Erklärung nur unter Verwendung einer qualifizierten elektronischen Signatur abgegeben werden kann. Solche Anfragen nimmt die Stadtverwaltung gemäß § 3a Abs. 1 Satz 2 derzeit nur über die Virtuelle Poststelle entgegen, für die sie hiermit einen Zugang für digital signierte und verschlüsselte Dokumente eröffnet. Nähere Erläuterungen zur qualifizierten elektronischen Signatur erhalten am Ende dieser Hinweisseite.

Ausnahmen von der Beschränkung des § 3a Abs. 1 Satz 2 LVwVfG erfolgen nur in den durch Landesgesetz nach § 71a LVwVfG angeordneten Fällen.

Die Stadtverwaltung kann derzeit nur elektronisch eingereichte Dokumente bearbeiten, die in den folgenden Formaten an die Behörde gerichtet werden:

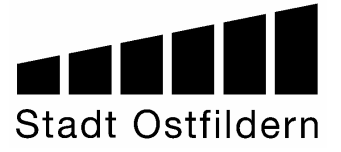

- Portable Document Format (.pdf)
- Rich Text Format (.rtf)
- Microsoft Word (.doc)
- Textdateien im Format ANSI (.txt)
- Tagged Image File Format (.tif)
- Joint Photographic Experts Group (.jpeg; .jpg)
- Graphics Interchange Format (.gif)

Elektronische Dokumente in anderen Formaten werden zwar entgegengenommen, können gemäß § 3a Abs. 3 LVwVfG erst dann bearbeitet werden, wenn der Absender das Dokument in einem der genannten Formate oder in Schriftform nachreicht.

Aus Sicherheitsgründen werden Anhänge in folgenden Formaten vor der Speicherung im VPS-Postfach gefiltert: .exe, .com, .bat, .cmd, .pif., .reg, .ink, .js, .vbs, .vbe, .scr, .msi, .dll, .ocx. Der Nutzer wird in diesen Fällen benachrichtigt, dass ein Mailanhang ausgefiltert wurde.

# **Benutzung der Virtuellen Poststelle**

Sofern Sie noch kein Postfach in der VPS besitzen, wählen Sie bitte den entsprechenden Link zur Erstellung einer Nachricht ohne Anmeldung. Lassen Sie sich durch die Eingabemasken führen und senden Sie Ihre Nachricht gesichert an die Stadtverwaltung Ostfildern. Ihre private E-Mail-Adresse oder alternativ Ihre postalische Adresse wird verwendet um Ihnen

Eingangsbestätigungen und Antworten der Stadtverwaltung zu senden. Die Antwort der Stadtverwaltung kann in diesem Fall nur in Papierform rechtssicher erfolgen.

Wünschen Sie einen regulären, bzw. generell gesicherten elektronischen Schriftwechsel mit der Stadtverwaltung, melden Sie sich bitte an der VPS an und erstellen eine Benutzerkennung. Ihre private E-Mail-Adresse wird in diesem Fall nur verwendet, um Ihnen Benachrichtigungen über den Eingang neuer Nachrichten der Stadtverwaltung zu senden. Die Nachricht selbst wird Ihnen gesichert in Ihr Postfach der VPS übermittelt.

Sie werden gebeten, das Zertifikat der VPS anzunehmen. Selbstverständlich können Sie die Echtheit überprüfen:

Das Zertifikat wird übertragen durch ekp.dvvbw.de und vps.kdrs.de, Authentizität überprüft durch GeoTrust bzw. Equifax Secure Certificate Authority.

Merken Sie sich bitte Ihr Kennwort, sofern Sie keine Signaturkarte verwenden. Sie benötigen dieses Kennwort zum Abruf von Antworten und zum Versenden weiterer Nachrichten an die Stadtverwaltung Ostfildern.

Sofern Sie bereits angemeldet sind, verwenden Sie folgenden Link zum Erstellen einer neuen Nachricht:

[Link](https://ekp.dvvbw.de/intelliform/admin/intelliForm-Spaces/DVV/VPS/) zum Aufruf des VPS Postfachs bzw. zur Anmeldemaske

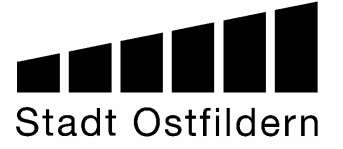

Dieser Aufruf führt Sie direkt zu Ihrem Postfach in der VPS. Sie müssen sich bereits früher einmal an der VPS angemeldet haben. Sie können alle bestehenden Nachrichten von Ihnen und an Sie aufrufen. Für den Versand einer neuen Nachricht wählen Sie bitte im Postfach links "Neue Nachricht".

Kennwort vergessen? - wählen Sie den "Link Passwort vergessen?" auf der Anmeldeseite. Ihnen wird dann die Sicherheitsfrage gestellt, welche Sie bei Einrichtung ihres Benutzerkontos hinterlegt haben. Mit der richtigen Antwort bekommen Sie ein neues Passwort übermittelt.

### **Allgemeine Informationen zur digitalen Signatur**

Die digitale Signatur ist die elektronische Form einer Unterschrift. Es gibt verschiedene Ausprägungen der digitalen Signatur - je nachdem, was mit der Signatur erreicht werden soll bzw. was gefordert ist. Nähere Informationen zur digitalen Signatur erhalten Sie unter (geeigneter Link: vielleicht Bundesamt für Sicherheit in der Informationstechnik

https://www.bsi.bund.de/cln\_164/ContentBSI/Themen/elektrSignatur/esiggrundlagen.html)

Verschiedene Anbieter haben digitale Signaturen im Portfolio. Ein Übersicht über akkreditierte Zertifizierungsdiensteanbieter finden Sie unter www.bundesnetzagentur.de.

Nutzer, die bereits im Besitz einer Signaturkarte und weiterer Komponenten (z.B. Kartenleser) sind, können diese für die Registrierung bei der VPS verwenden. Hierfür müssen jedoch bestimmte technische Voraussetzungen erfüllt sein, auf die im Folgenden näher eingegangen wird.

Die Nutzung einer Signaturkarte für die Registrierung sowie für die nachfolgenden Anmeldungen (Login's) in der VPS setzt derzeit voraus, dass folgende Softwarekomponenten auf Ihrem Rechner installiert sind:

- die Basiskomponenten 2.1 von OpenLimit SignCubes in der Version 2.1.6.3 (siehe http://www.openlimit.com)
- die Java-Laufzeitumgebung (JRE) von SUN in der Version 1.5.X oder 1.6.X.

Bitte beachten Sie: Jede Softwareinstallation ist ein Eingriff in das Betriebssystem. Die Stadtverwaltung Ostfildern übernimmt für die genannten Programme sowie für deren Funktion und Gebrauchsfähigkeit keine Haftung oder Gewähr. Alle Urheberrechte liegen beim Programmautor. Bitte beachten Sie die allgemeinen und rechtlichen Hinweise, die die Programmautoren in den Programmen oder Dokumentationen beigelegt haben.

#### **Verschlüsselung Ihrer Dokumente**

Zur Sicherung der Vertraulichkeit senden Sie Ihre Mitteilungen verschlüsselt an die Stadtverwaltung Ostfildern. Bei Verwendung der Virtuellen Poststelle werden Ihre Dokumente automatisch verschlüsselt an die Stadtverwaltung übertragen.

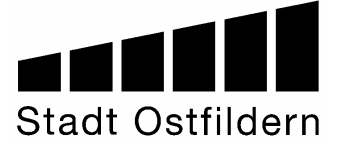